## **Workflow processing**

Prepress process automation

If an MIS can send JDF/JMF messages to initiate job processing, then automation can be used to archive, purge, retrieve, export, or import jobs.

Business Link forwards the MIS requests to Prinergy, where specific process templates are used to fulfill the requests. Depending on the MIS software capabilities, the MIS can subscribe to status or resource update signals, and then apply its own method of handling the feedback that it receives from Business Link.

The ability to initiate processes or implement feedback might not be equally supported across different management information systems. For details, check with your MIS vendor.

**Note:** Although an MIS might provide details about other processes, such as proofs and final output, such processes can be initiated only from within Prinergy.

## Process templates used for MIS requests

To support workflow processing that is initiated at the MIS, you must set up the corresponding Prinergy process templates to manage the processes correctly.

The following table maps the JDF process nodes to the corresponding Prinergy process templates that are required.

- For the JDF node categories that are marked with an asterisk  $(*)$ , the MIS must include Kodak JDF extensions in the JDF requests.
- The names of current process templates are slightly different from the process plan names that were used in earlier versions of Prinergy.
- For instructions and information about creating or editing process templates, see the *Prinergy Workshop User Guide*.

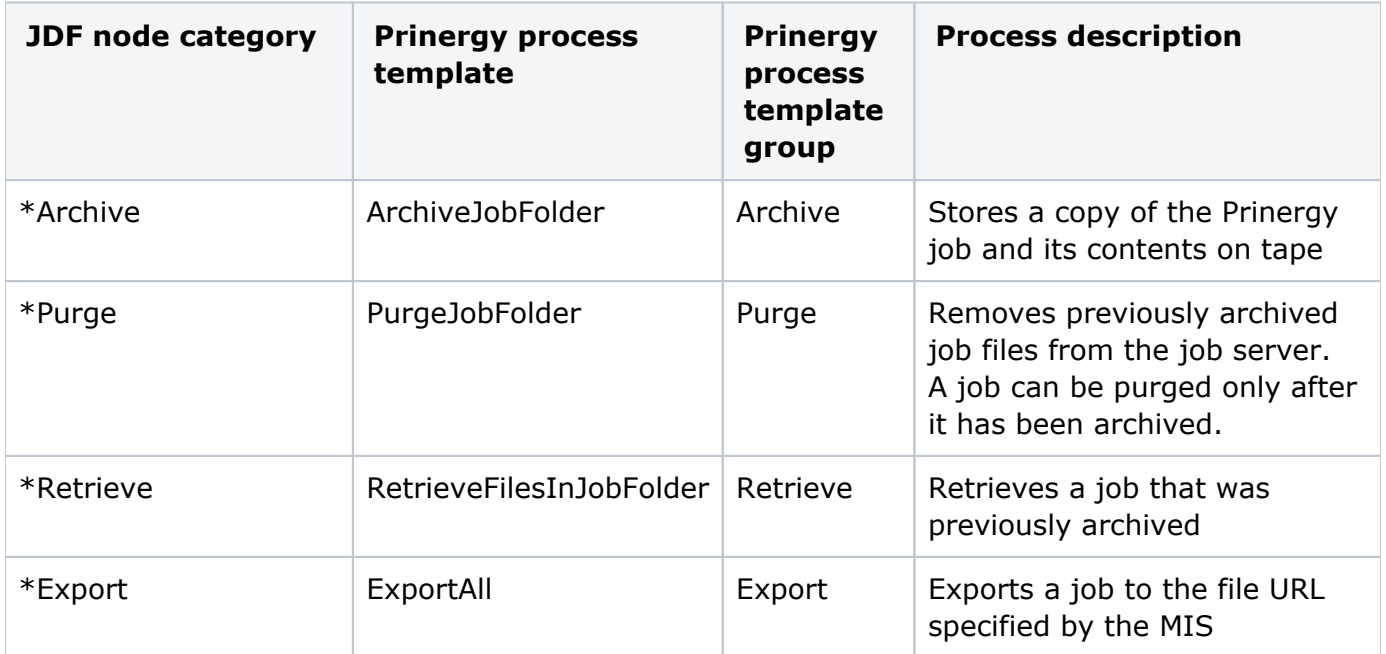

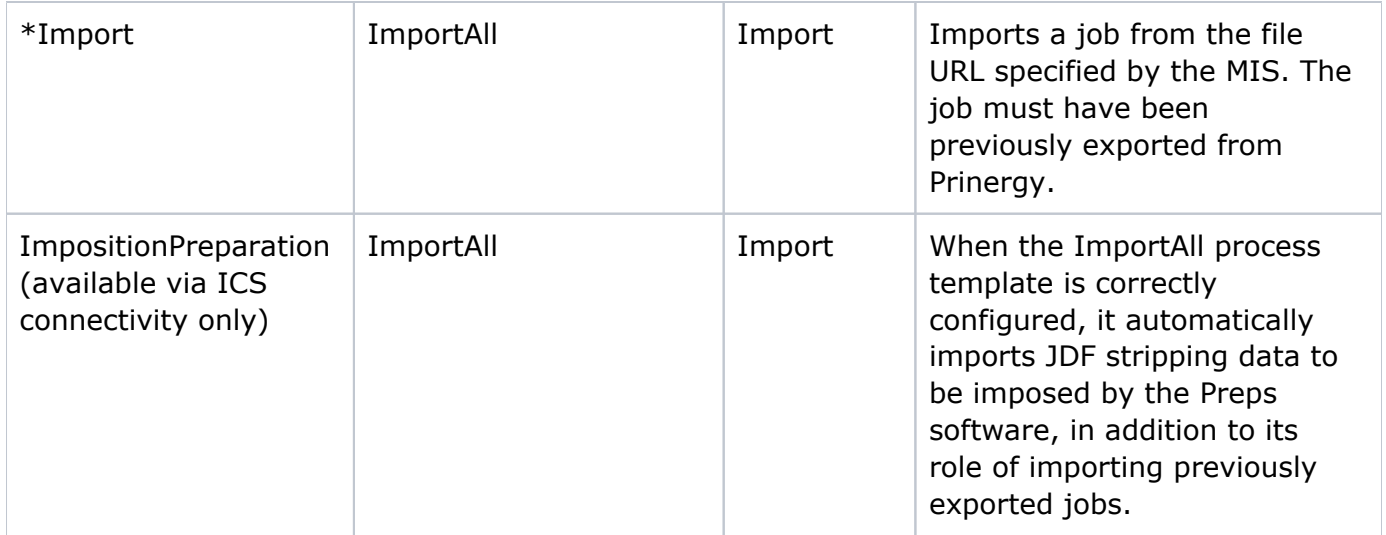